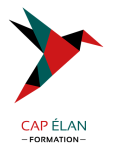

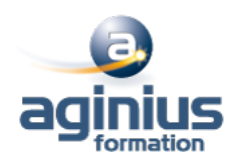

# **ACCESS - INITIATION**

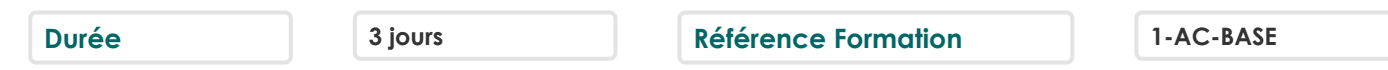

### **Objectifs**

Créer une base de données Comprendre le principe et la construction d'un schéma relationnel Créer, configurer et manipuler une table Créer des requêtes simples Créer des états prêts à être imprimés Créer des formulaires

Cette formation prépare aux certifications TOSA/PCIE/MOS (en sus, nous consulter)

### **Participants**

Toute personne souhaitant maîtriser les fonctionnalités de base d'un SGBD comme Access

### **Pré-requis**

Bonne connaissance des fonctions de base en informatique et des outils bureautiques

### **Moyens pédagogiques**

Accueil des stagiaires dans une salle dédiée à la formation équipée d'un vidéo projecteur, tableau blanc et paperboard ainsi qu'un ordinateur par participant pour les formations informatiques.

Positionnement préalable oral ou écrit sous forme de tests d'évaluation, feuille de présence signée en demi-journée, évaluation des acquis tout au long de la formation.

En fin de stage : QCM, exercices pratiques ou mises en situation professionnelle, questionnaire de satisfaction, attestation de stage, support de cours remis à chaque participant.

Formateur expert dans son domaine d'intervention

Apports théoriques et exercices pratiques du formateur

Utilisation de cas concrets issus de l'expérience professionnelle des participants

Réflexion de groupe et travail d'échanges avec les participants

Pour les formations à distance : Classe virtuelle organisée principalement avec l'outil ZOOM.

Assistance technique et pédagogique : envoi des coordonnées du formateur par mail avant le début de la formation pour accompagner le bénéficiaire dans le déroulement de son parcours à distance.

### **PROGRAMME**

### - **Analyse et conception d'une base de données**

Principe de base d'Access (SGBDR)

Familiarisation avec l'environnement Access (tables, requêtes, formulaires, états)

Le volet de navigation

Définition du langage de requêtes SQL

Analyse et conception d'une base de données relationnelle

Construction du schéma relationnel (relations, intégrité référentielle)

Notion de clé primaire, de clé composite

Raccourcis clavier et astuces

## **CAP ÉLAN FORMATION**

www.capelanformation.fr - Tél : 04.86.01.20.50 Mail : contact@capelanformation.fr Organisme enregistré sous le N° 76 34 0908834 [version 2023]

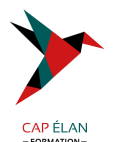

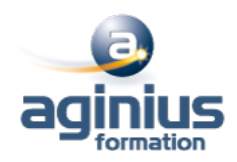

#### - **Définition des tables**

Le mode <sup>-</sup>création des tables'' Définir les types de champs dans une table Utiliser et configurer les propriétés de champs de table Créer un masque de saisie Saisir dans la feuille de données Contrôler la validité d'une saisie Rendre obligatoire la saisie dans un champ

### - **Les requêtes simples**

Créer des requêtes mono-table en mode création Ajouter les champs dans une requête Ordre des champs dans la feuille de réponse dynamique Mise en place de critères dans les requêtes Appliquer un tri sur une requête Export d'une table ou requête vers Excel

### - **Les requêtes avec calculs et paramètres**

Création d'un champ calculé Créer des requêtes avec calculs et regroupements Création d'une requête paramétrée Appliquer un format numérique sur un champ calculé Limiter le nombre de lignes de résultats d'une requête Création d'une requête d'analyse croisée

### - **Les requêtes multi-tables**

Comprendre l'importance du schéma relationnel dans les requêtes multi-tables Création d'une requête multi-tables entre deux tables liées Création d'une requête multi-tables entre tables non liées directement Les types de jointures Introduction aux requêtes de non-correspondance et de recherche de doublons

### - **Les états simples**

Création d'un état à l'aide de l'assistant état Création d'un champ de regroupements Tri de données dans un état Création de la ligne total Modification simple d'un état (alignements, tailles, libellés)

### - **Les formulaires simples**

Création d'un formulaire à l'aide de l'assistant Modification de la structure d'un formulaire (mode création) Modification des propriétés des contrôles de formulaire Modification des propriétés générales d'un formulaire Filtrer dans un formulaire

**CAP ÉLAN FORMATION** www.capelanformation.fr - Tél : 04.86.01.20.50 Mail : contact@capelanformation.fr Organisme enregistré sous le N° 76 34 0908834 [version 2023]